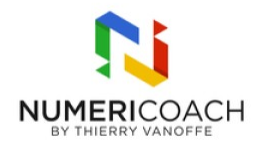

# Google AppSheet - Niveau 2

1 jour 3 heures Programme de formation

## Public visé

Tout public

### Pré-requis

Avoir suivi la formation Google Appsheet niveau 1 ou posséder des compétences équivalentes

## Description / Contenu

TRAVAILLER LES DONNÉES : Copier une application existante Lier les tables entre elles Maîtriser les colonnes de type Ref Implémenter des contraintes sur les colonnes (Valid\_if, Show\_if) Manipuler l'assistant d'expressions AppSheet Utiliser LOOKUP(), ISNOTBLANK(), CONCATENATE(), USEREMAIL(), TEXT() dans les expressions Créer des colonnes virtuelles Initiation aux expressions de déréférencement

CONTRÔLER L'AFFICHAGE DES DONNÉES : Découvrir le concept de tranche de données Créer des tranches de données selon vos conditions Créer des vues basées sur des tranches de données Conditionner l'affichage de vues Utiliser les vues de type CARD, DECK, DETAIL, FORM Utiliser les tranches de données dans les expressions Utiliser la fonction IN() Créer des règles de mise en forme

## Modalités pédagogiques

Rapports théoriques et cas pratiques

### Moyens et supports pédagogiques

Alternance de démonstrations du formateur par écran partagé et le support de formation et de cas pratiques Support de formation et fichier d'exercice ou cas pratique fourni

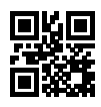

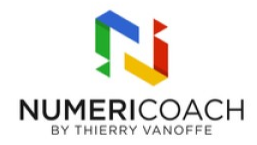

#### Modalités d'évaluation et de suivi

Cas pratique validé par le formateur Auto-évaluation de l'atteinte des objectifs par le stagiaire Enquête de satisfaction